# <span id="page-0-0"></span>**<indexentry>**

Name Indexeintrag Index Entry

# Beschreibung

[<indexentry>](#page-0-0) ist ein Hüllenelement, das heißt, die Erschließungsinformationen werden nicht direkt in das Element geschrieben, sondern finden sich in den verschiedenen untergeordneten Elementen.

In [<indexentry>](#page-0-0) finden sich die verschiedenen Indexeinträge zu allen Verzeichnungsebenen, jeweils in einzelnen Unterelementen, aufgeteilt nach Typen (Geografika, Themen, Personen, Körperschaften)

## Wird verwendet innerhalb von

[<index>](https://wiki.deutsche-digitale-bibliothek.de/pages/viewpage.action?pageId=25133330)

# Verwendung

1/\*

-

#### **Werte**

Elemente verpflichtend

[<geogname>](https://wiki.deutsche-digitale-bibliothek.de/pages/viewpage.action?pageId=25133326)

[<persname>](https://wiki.deutsche-digitale-bibliothek.de/pages/viewpage.action?pageId=25133358)

[<corpname>](https://wiki.deutsche-digitale-bibliothek.de/pages/viewpage.action?pageId=25133289)

[<subject>](https://wiki.deutsche-digitale-bibliothek.de/pages/viewpage.action?pageId=25133383)

-

-

-

Elemente optional

Attribute verpflichtend

## Attribute optional

Beispiel

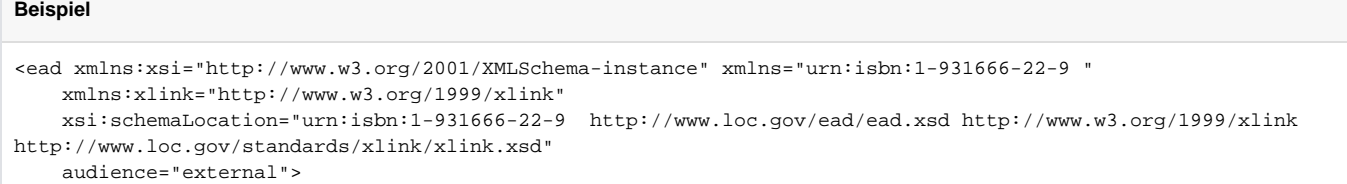

```
\langle!-- (...) -->
     <archdesc level="collection" type="Tektonik">
        \langle!-- (...) -->
         <dsc>
              <c level="collection" id="Identifier_der_Archivtektonik">
                  <did>
                                           \langle : - (...) ->
                  </did>
                  <userestrict>
                     \langle : | - - (...) ->
                  </userestrict>
                  <otherfindaid>
                      \langle!-- (...) -->
                  </otherfindaid>
                  <c level="class" id="Identifier_der_Klassifikation">
                       <did>
                                 \langle : -- (...) -->
                      </did>
                      <otherfindaid>
                                 \langle ! -- (...) -->
                      </otherfindaid>
                      <accessrestrict>
                          \langle ! -- (...) -->
                       </accessrestrict>
                       <userestrict>
                         \langle!-- (...) -->
                      </userestrict>
                       <odd>
                          \langle!-- (...) -->
                       </odd>
                       <index>
                                                     <indexentry>
                                                              <geogname role="Rolle (z.B.:Ausstellungsort)" source="
Normvokabularname" 
                                                                      authfilenumber="Normvokabular_Nummer">
                                    Indexbegriff Ort
                                                              </geogname>
                           </indexentry>
                           <!-- neu in EAD(DDB) 1.2: Rolle (@role) für Indextyp Sache eingeführt, um 
benutzerdefinierte Indextypen abbilden 
                                                     zu können -->
                           <indexentry>
                               <subject role="Spezifizierung des Begriffstyps (zur Abbildung benutzerdefinierter 
Indextypen)" 
                                                                       source="Normvokabularname" authfilenumber="
Normvokabular_Nummer">
                                                                       Indexbegriff Sache
                                                              </subject>
                           </indexentry>
                           <indexentry>
                               <persname role="Rolle (z.B.:Schreiber)" source="Normvokabularname" authfilenumber="
Normvokabular_Nummer">
                                                                       Indexbegriff Person
                                                              </persname>
                           </indexentry>
                           <!-- neu in EAD(DDB) 1.2: Indexbegriff-Typ für Körperschaften -->
                           <indexentry>
                               <corpname role="Rolle" source="Normvokabularname" authfilenumber="
Normvokabular_Nummer">
                                                                       Indexbegriff Körperschaft
                                                              </corpname>
                           </indexentry>
                       </index>
                       <c level="series" id="Identifier_der_Bestandsserie">
\langle \cos \theta \rangle\langle / \subset\langle c \rangle
```
 </dsc> </archdesc> </ead>